แบบรายงานผลการดำเนินแผนงาน/โครงการ/กิจกรรม ที่ได้รับงบประมาณสนับสนุนจากกองทุนหลักประกัน ส่วนที่ 3 : สุขภาพ (สำหรับผู้เสนอแผนงาน/โครงการ/กิจกรรม ลงรายละเอียดเมื่อเสร็จสิ้นการดำเนินงาน)

ชื่อแผนงาน/โครงการ/กิจกรรม พัฒนาศักยภาพคณะกรรมการบริหารจัดการกองทุนหลักประกันสุขภาพองค์การบริหารส่วน ... ตำบลแม่ดง ประจำปี 2561

## 1. ผลการดำเนินงาน

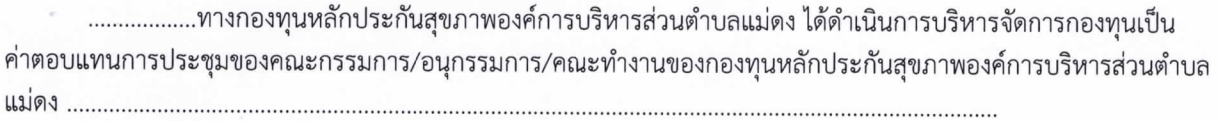

## 2. ผลสัมถุทธิ์ตามวัตถุประสงค์/ตัวขี้วัด

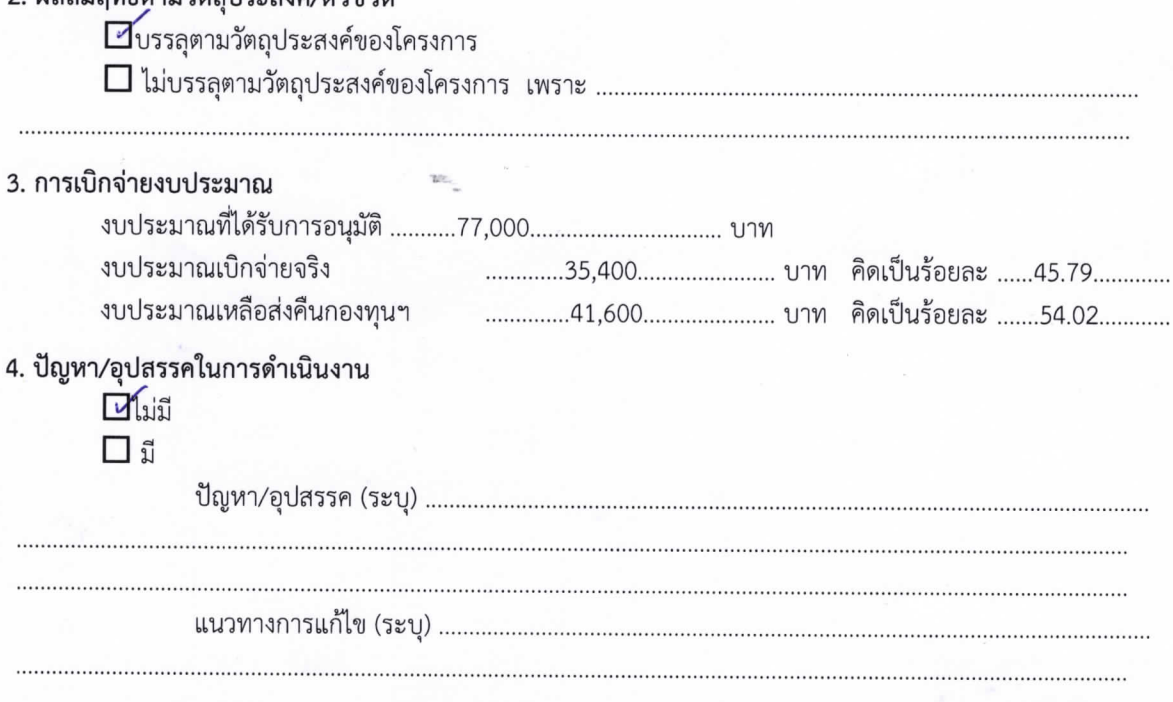

ลงชื่อ................... (นายมานิด ศรีสุวรรณ์) ตำแหน่ง กรรมการและเลขานุการกองทุนฯ วันที่-เดือน-พ.ศ. .... 0. 1. มี. 8. 2561